# ProQuest平台使用指南

ProQuest简洁的界面设置和友好的检索功能将无限助力您的科研工作!

(\*根据您所在机构/学校订购产品的不同,界面显示会略有差异)

访问地址:https://search.proquest.com

## 基本检索

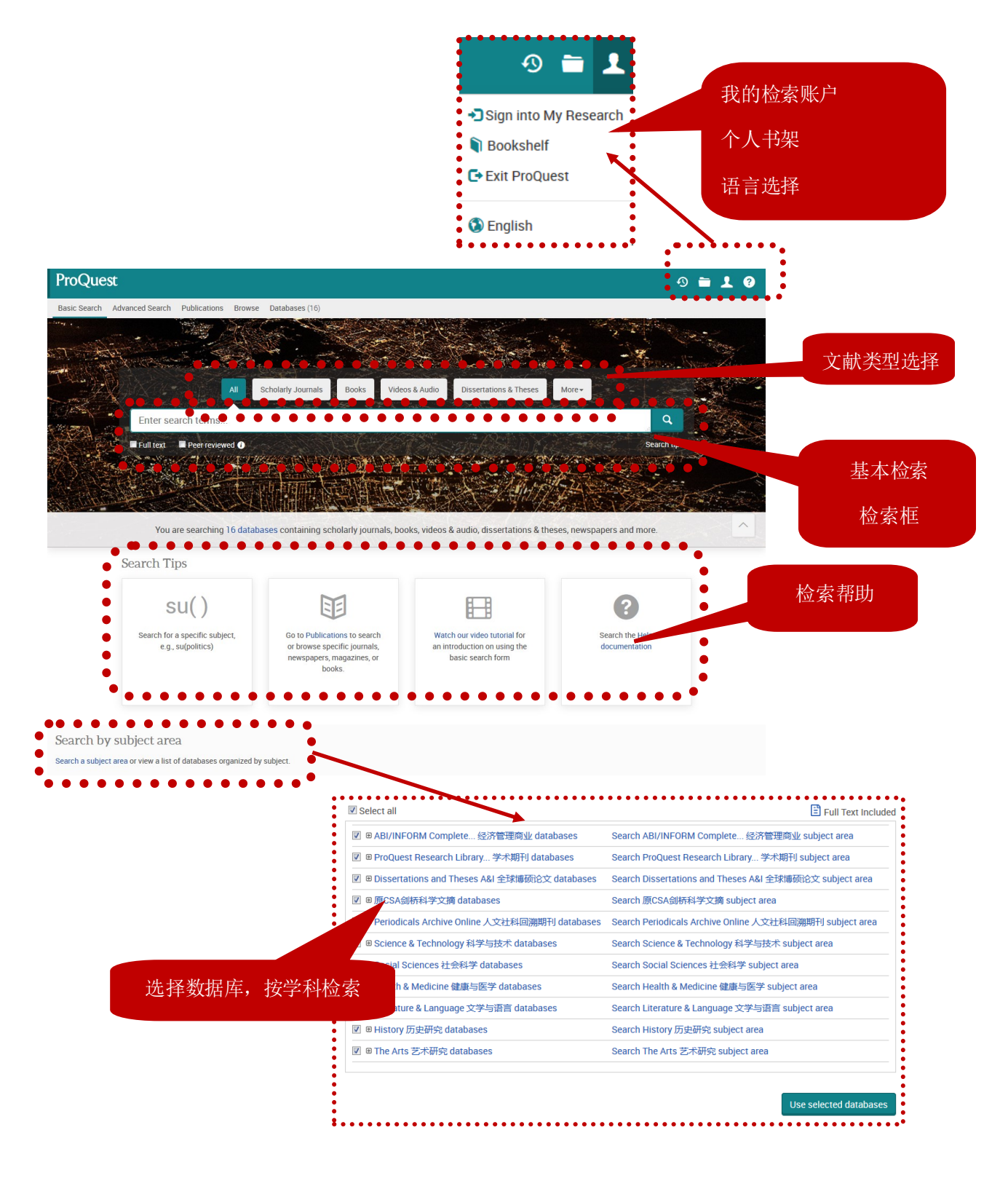

#### 高级检索

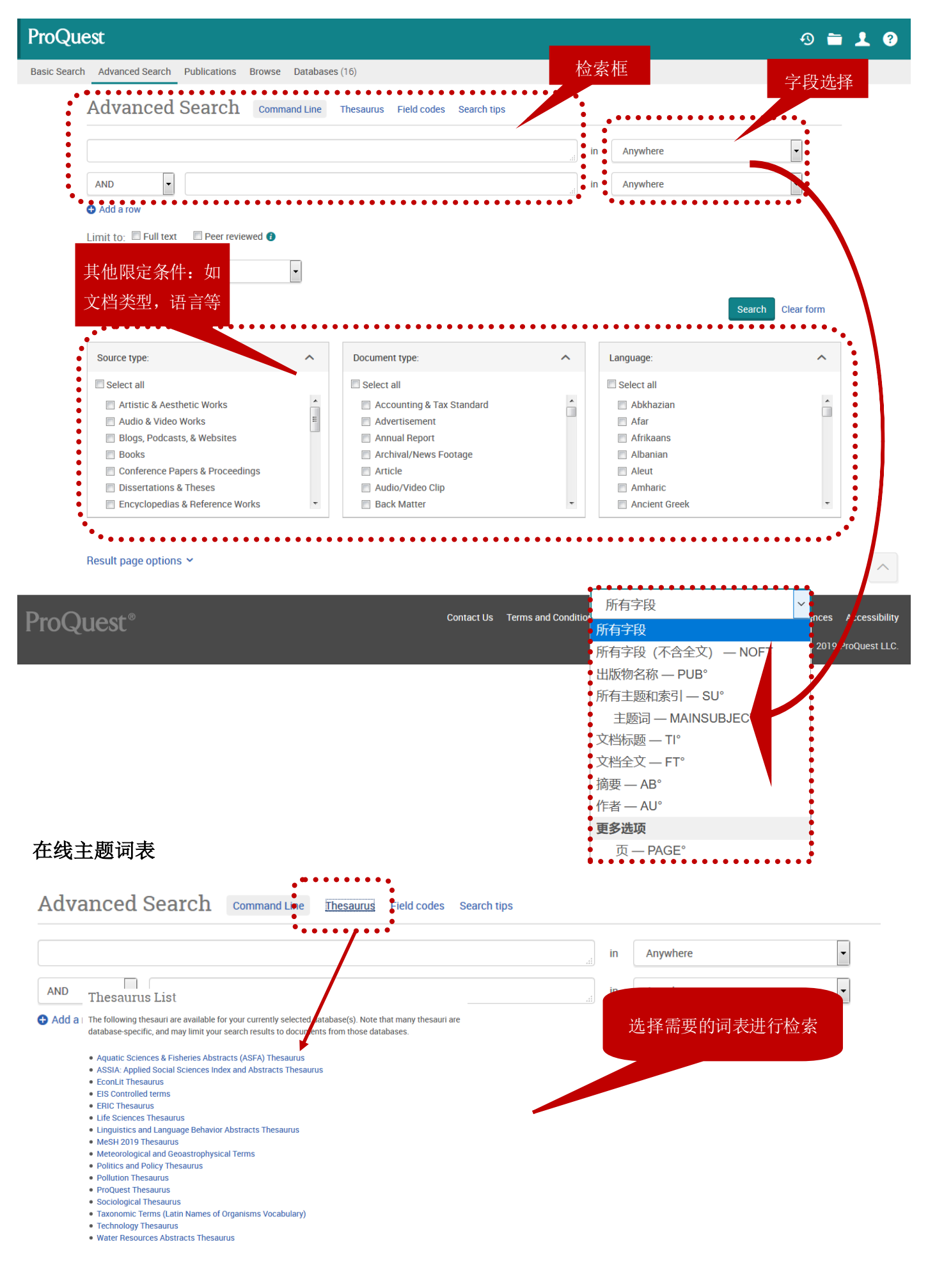

#### 出版物检索

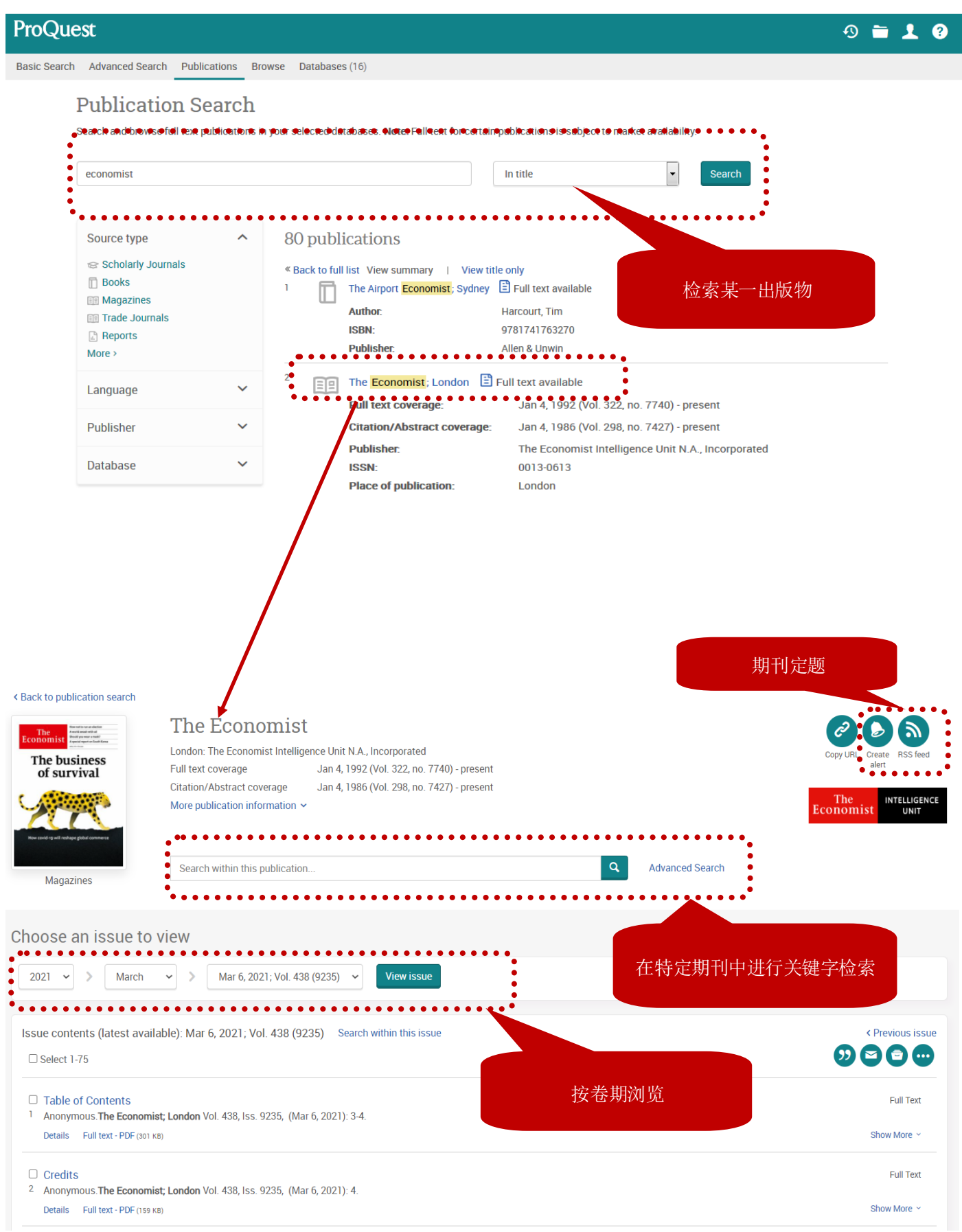

### 检索结果

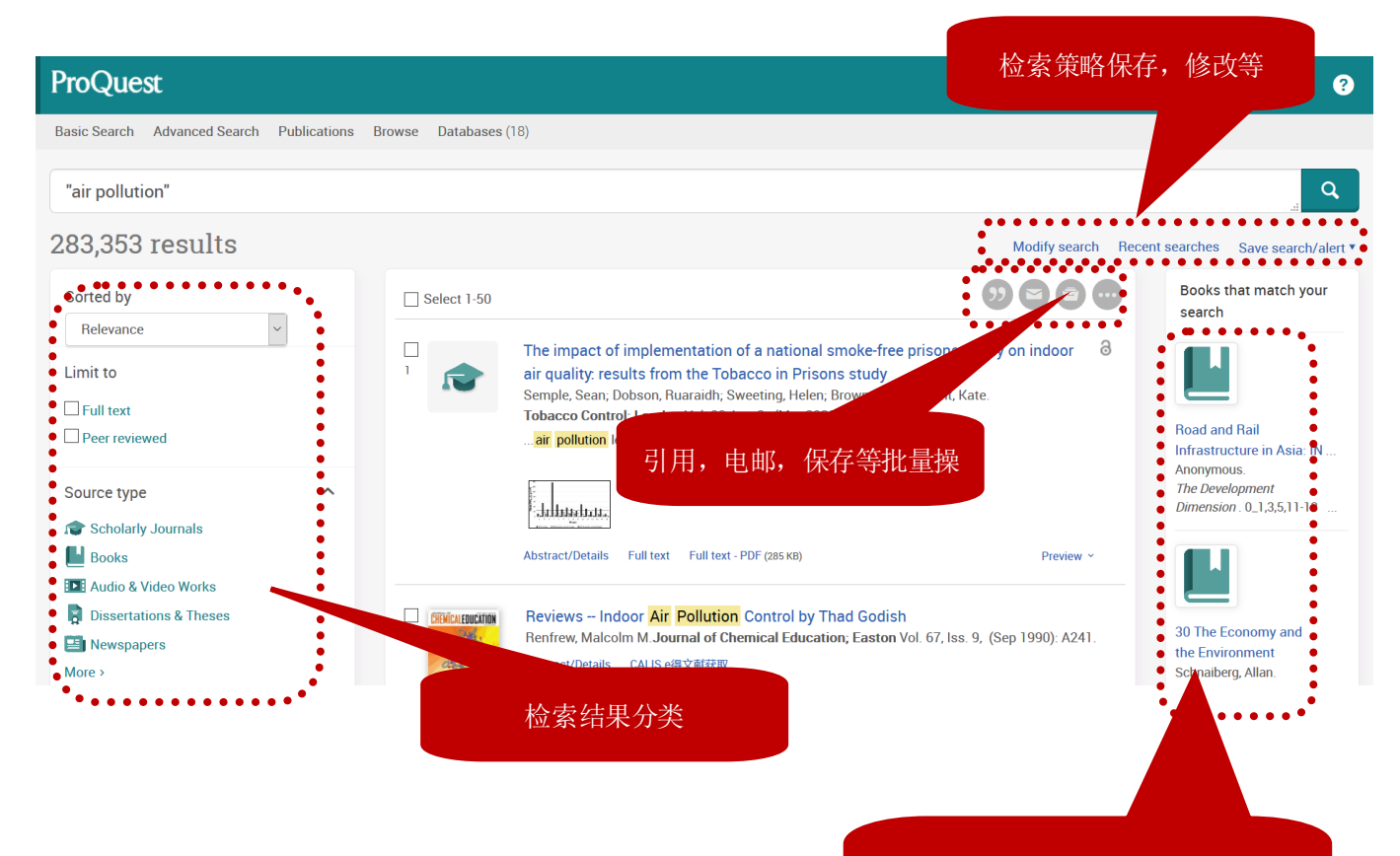

#### 相关电子书,视频推荐 (如果您所在机构有订购相关产品)

#### 全文页面

#### ≤ Back to results 1 of 283.353 > a OPEN ACCESS

The impact of implementation of a national smoke-free prisons policy on indoor air quality: results from the Tobac o in Drieone

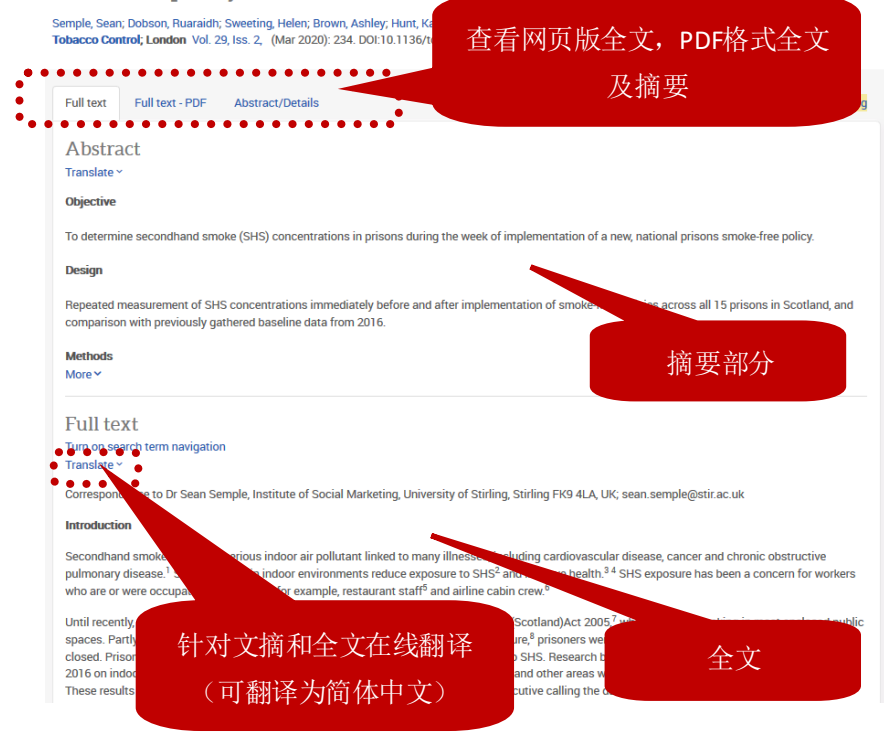

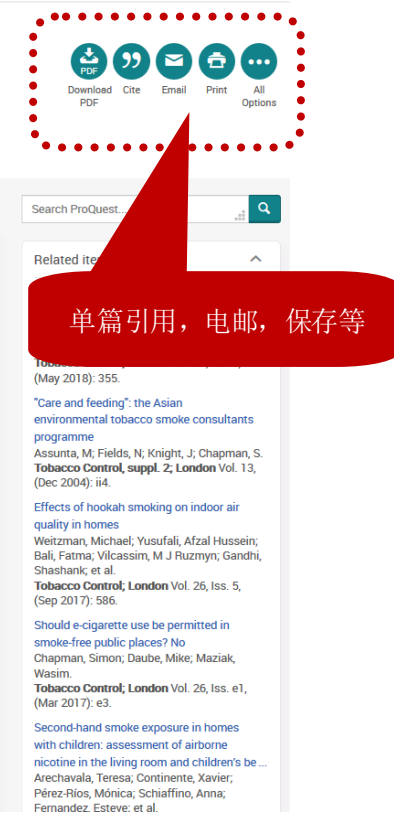